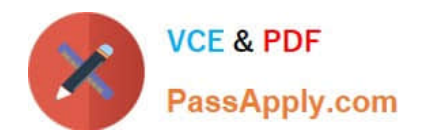

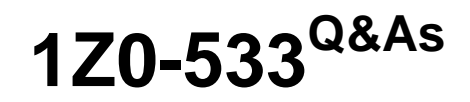

Oracle Hyperion Planning 11 Essentials

# **Pass Oracle 1Z0-533 Exam with 100% Guarantee**

Free Download Real Questions & Answers **PDF** and **VCE** file from:

**https://www.passapply.com/1z0-533.html**

100% Passing Guarantee 100% Money Back Assurance

Following Questions and Answers are all new published by Oracle Official Exam Center

**C** Instant Download After Purchase

- **83 100% Money Back Guarantee**
- 365 Days Free Update
- 800,000+ Satisfied Customers

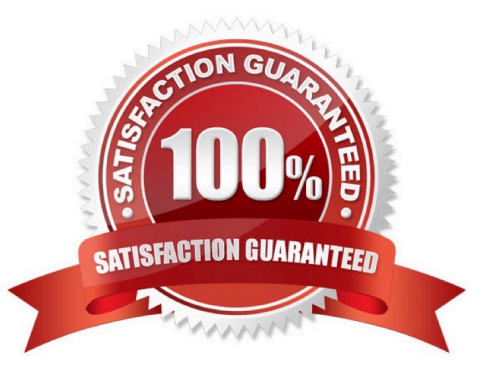

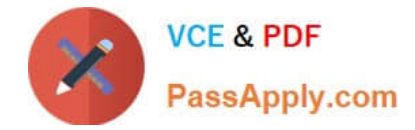

#### **QUESTION 1**

Assuming EAS Business rules, a user cannot see a business rule on a data Form. What are three possible causes?

A. The business rule has not been assigned to the data form.

- B. The business rule was created for another plan type.
- C. The valid locations have not been defined for the business rule.
- D. The valid locations have not been defined for the data form.
- E. The Validate and Launch privileges have not been granted for the business rule.

F. The Validate and Launch privileges have not been granted for the data form.

Correct Answer: ACE

A: Business Rules can be assigned to data forms.

C: You can manage database locations, and the access privileges of repository objects that are assigned to them, using the Location Editor. You can use the Location Editor to create, edit, and copy database locations, assign new access privileges to locations, copy access privileges from one location to another, and copy business rules from one location to another.

E: When you validate a business rule, Business Rules determines whether the member or members you select exist in the database and whether the syntax of the business rule is correct. You need to have access privileges to all rules in the sequence before you can launch it.

Reference: Hyperion Business Rules, Administrative Guide, Release 9.3.1

## **QUESTION 2**

What option contributes to making an Enhanced Calc Script more flexible than a native Essbase Calc Script?

- A. Run on Save
- B. @CALCMODE function
- C. Run time prompts
- D. Can be run over the web
- E. Substitution Variables
- F. Custom Defined Functions

Correct Answer: C

An Enhanced Calc Script is a calc script created with Business Rules that contains run-time prompts.

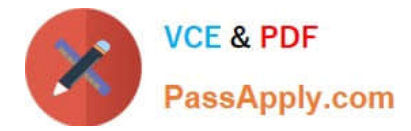

## **QUESTION 3**

Identify the one Planning component that is not accessible over the Web.

- A. Dimension Editor for Planning
- B. Shared Services
- C. Exchange Rates Definition
- D. Planning Utilities
- E. Create and Manage Database Options
- F. Create Data Sources
- Correct Answer: D
- Hyperion Planning Utilities can only be used locally.

## **QUESTION 4**

What differentiates a user-defined custom dimension from the Entity and Account dimensions?

- A. You can only add custom attributes to user-defined custom dimensions.
- B. You assign valid plan types for the user-defined custom dimension at the dimension level.
- C. You assign data types for the user-defined custom dimension at the dimension level.
- D. You cannot: assign security for user-defined custom dimensions.
- E. You can easily delete a user-defined custom dimension in Planning but you cannot delete an Entity dimension.
- Correct Answer: B

User-defined custom dimensions differ from the Entity and Account dimensions in that you assign valid plan types at the dimension level, not at the member level. All members of a user defined custom dimension are valid for plan types assigned at the dimension level.

#### **QUESTION 5**

Identify two ways that Essbase data load rules cannot manipulate source data files.

- A. Select or reject records based on certain criteria.
- B. Flip the sign for records with a certain member tagged with a comment.
- C. Split or join columns in a source.
- D. Find and replace manipulations on source records.
- E. Map data based on an external table.

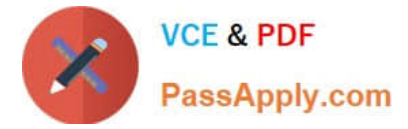

Correct Answer: CE

C: Columns cannot be split or joined at runtime in the source.

E: An external table cannot be used to map data.

Note: Data Load Rules file is the second type of rules files which is involved in the data load process.

A data source for data load must contain :

not only the values that you want to load but also identification of the location to which Essbase should load the values:

a data address that includes one member from every standard dimension in your outline.

[Latest 1Z0-533 Dumps](https://www.passapply.com/1z0-533.html) [1Z0-533 Exam Questions](https://www.passapply.com/1z0-533.html) [1Z0-533 Braindumps](https://www.passapply.com/1z0-533.html)